# **CAPÍTULO 10**

## **ANÁLISIS DE LA VARIANZA UNIFACTORIAL Y MULTIFACTORIAL**

## **10.1 ANOVA CON UN SOLO FACTOR**

### **10.1.1 Un ejemplo**

Una factoría de motores tiene 2 proveedores de los cigüeñales que mecaniza. Un tercer proveedor ofrece sus cigüeñales algo más caros argumentando sus mejores propiedades dinámicas, concretamente que su equilibrado dinámico (número de gramos de material que hay que eliminar hasta conseguir que el centro de gravedad de la pieza coincida con el eje de giro) es menor.

La factoría decide hacer una prueba comparando 10 cigüeñales del nuevo proveedor (código=1) con 10 de cada uno de sus 2 proveedores tradicionales (códigos 2 y 3). Los resultados obtenidos se recogen en la tabla siguiente.

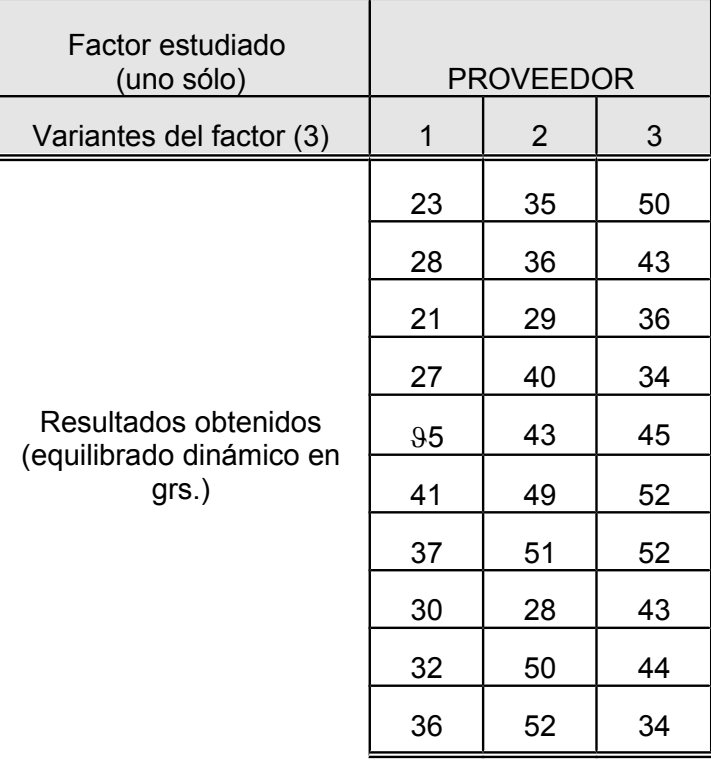

Tabla 10.1 Equilibrado dinámico en 10 cigüeñales de 3 proveedores

A partir de estos resultados se trata de estudiar si existe una evidencia suficiente respecto a la superioridad de los cigüeñales del nuevo proveedor, que justifique el cambiar de proveedor pese al precio ligeramente más elevado.

## **10.1.2 Cuadro Resumen del ANOVA**

De acuerdo con las ideas intuitivas dadas en el capítulo anterior, la variabilidad total de los 30 datos se descompondrá según el siguiente esquema

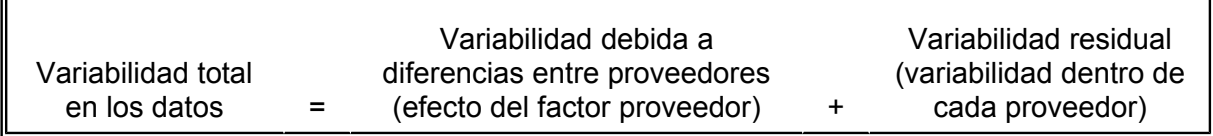

Aplicando las fórmulas para calcular las Sumas de Cuadrados que se ven más adelante, y siguiendo la operativa expuesta en el capítulo anterior, se obtiene el siguiente Cuadro Resumen del Análisis de la Varianza:

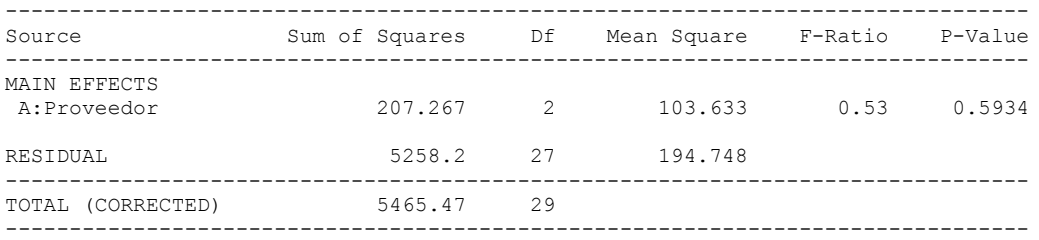

Como 0.532 < F2,27(0.05) = 3.35 (como se constata también por el hecho de que el *pvalue* es superior a 0.05) ¡el efecto del proveedor sobre la media del equilibrado dinámico no es significativo!, es decir, es admisible la hipótesis nula de que las medias de los tres proveedores son iguales

#### **10.1.3 Análisis de los residuos**

En todo estudio estadístico tiene una gran importancia práctica completar cualquier análisis de datos reales con un estudio de los residuos de los mismos.

Estos residuos, que en el ejemplo no son más que las diferencias entre cada dato y la media del proveedor correspondiente, se refleja el efecto de todos los factores no controlados que pueden haber afectado a los resultados obtenidos.

El Statgraphics da la posibilidad de obtener un gráfico en el que se representan los valores hallados para los residuos en función de la variante correspondiente del factor. Adicionalmente los residuos pueden guardarse y someterse a otros análisis (gráficos en papel probabilístico, etcétera...)

La siguiente figura recoge el gráfico de residuos para cada proveedor, a partir de los datos introducidos en el ejemplo

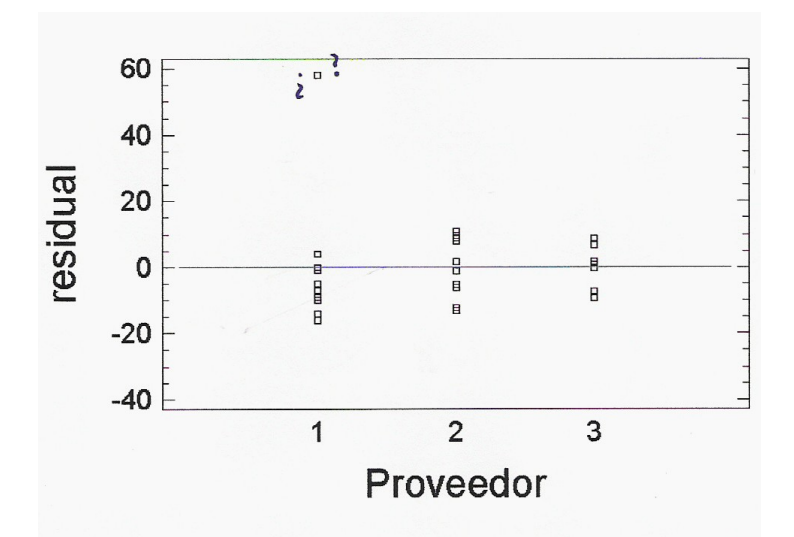

El gráfico pone claramente de manifiesto la existencia de una observación anómala para el proveedor 1, que se refleja en un residuo de valor casi igual a 60, mucho más elevado que cualquier otro de los obtenidos.

### **(Una observación anómala, como la detectada, puede invalidar por completo todas las conclusiones de un análisis!**

Estudiando los datos introducidos, que son con los que ha operado el programa, se encuentra que el quinto dato del proveedor 1 se ha introducido como 95, en vez de como 35 que era su valor correcto. (El número 3 escrito a mano se presta frecuentemente a confundirse con un 9).

Se recoge a continuación el cuadro resumen del Anova, obtenido una vez corregido el dato erróneo.

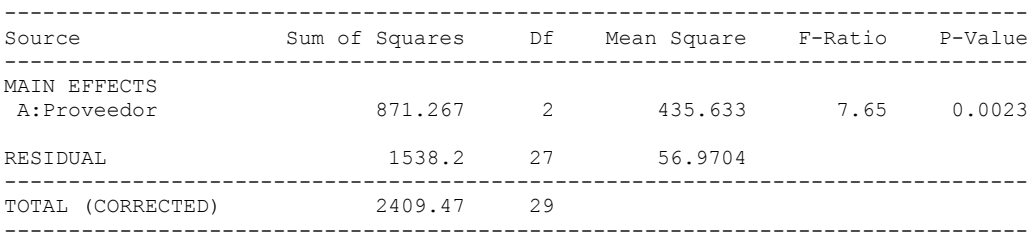

Como puede constatarse las conclusiones son ahora distintas, detectándose un efecto significativo estadísticamente (*p-*value=0.0023) del factor Proveedor (Obsérvese que un único dato anómalo, en un total de 30, se había traducido en más que triplicar la  $SC_{resid}$  y en dividir por cuatro la  $SC_{factor}$ , redundando en una  $F_{ratio}$  que era catorce veces menor que la correcta)

#### **10.1.4 Comparación de medias. Intervalos LSD**

Cuando el test F resulta significativo, hay que precisar entre cuáles de las variantes del factor (en nuestro ejemplo, entre qué proveedores) existen diferencias significativas en las medias. En efecto, un valor significativo de la F-ratio sólo indica que al menos una de las tres medias difiere de las restantes, pero no precisa cuáles son las que difieren entre sí

Una forma sencilla de precisar esta cuestión es mediante el establecimiento de intervalos LSD (siglas de "Least Signficative Difference") para la media de cada variante.

Si una media muestral es  $x_i$  (por ejemplo 43.3 para el proveedor 3) la desviación típica estimada de dicha media será igual a la raíz cuadrada del  $CM_{resid}$  (que como hemos visto es una estimación de la varianza existente en las poblaciones estudiadas), dividida por 10, que es el número de datos a partir de los que se ha calculado la media.

El intervalo LSD para dicha media viene dado por la expresión:

$$
\stackrel{-}{x}_i \pm \frac{\sqrt{2}}{2} t^\alpha_{\text{giresid}} \sqrt{\frac{CM_{\text{resid}}}{n}}
$$

Así, por ejemplo, para la media del proveedor 3 dicho intervalo será:

$$
43.3 \pm \frac{\sqrt{2}}{2} t_{27}^{0.05} \sqrt{\frac{56.97}{10}} = 43.3 \pm 0.707 \times 2.052 \times 2.39 = [39.8 \quad 46.8]
$$

La diferencia entre la media de dos tratamientos será significativa si los respectivos intervalos LSD no se solapan.

(Nota: el intervalo obtenido, intervalo LSD, no es un intervalo de confianza para las medias correspondientes. Su utilización es sólo la comparación de medias)

En el siguiente gráfico obtenido mediante Statgraphics se reflejan los intervalos LSD para los equilibrados dinámicos medios de los tres proveedores (para un riesgo de 1ª especie  $\alpha$ =0.05)

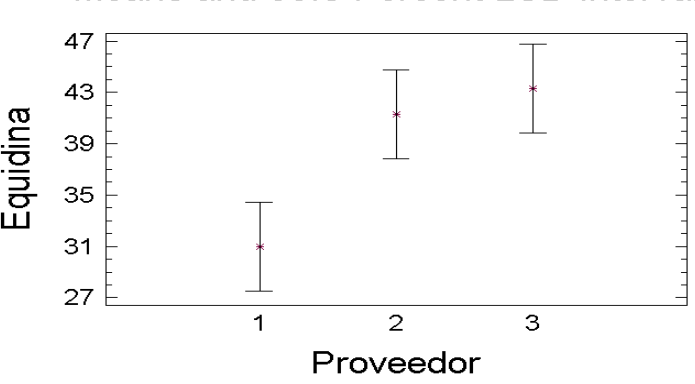

Means and 95.0 Percent LSD Intervals

Puede constatarse que existe una diferencia significativa entre la media del proveedor 1 y las de los otros dos proveedores, no siendo significativa la diferencia al respecto entre estos dos últimos.

### **10.1.5 Estudio de efectos sobre varianzas**

Además de estudiar si existen diferencias entre los valores medios de los equilibrados dinámicos para los cigüeñales de los tres proveedores, también puede ser interesante analizar si existen diferencias entre proveedores respecto a la varianza de los equilibrados.

En efecto, en la moderna Estadística Industrial ha adquirido una gran importancia, en el contexto de los enfoques de "diseño robusto" desarrollados en Japón, el estudio de posibles efectos sobre la dispersión de los factores implicados en el diseño de productos y procesos, con el fin de obtener condiciones operativas que sean poco sensibles a la existencia de causas de variabilidad.

Existen diversos procedimientos estadísticos aproximados que pueden utilizarse para contrastar la hipótesis de igualdad de K varianzas, siendo los tests de Bartlett y Hartley los más conocidos. Sin embargo estos tests, aparte de implicar la necesidad de aprenderse un nuevo procedimiento estadístico, no son aplicables para el estudio de los efectos sobre la dispersión de varios factores y exigen necesariamente la existencia de replicaciones para cada tratamiento.

Los autores<sup>[1](#page-4-0)</sup> han pr[o](#page-4-1)puesto un método aproximad<sup>o</sup> que, además de no exigir el aprendizaje de ninguna técnica nueva, se generaliza de forma inmediata para el estudio simultáneo de varios factores, incluso en ausencia de replicaciones. Pasamos seguidamente a exponer el fundamento y la forma de operar con este procedimiento.

*Autoevaluación: la figura siguiente recoge el gráfico e los residuos de los datos correspondientes a los tres proveedores. (Existen 10 residuos para cada proveedor aunque algunos de ellos coinciden y se superponen en un sólo punto). ¿Qué aspecto crees que tendría dicha figura si los equilibrados de los cigüeñales del proveedor 3 tuvieran mucho menor varianza que los de los otros dos?*

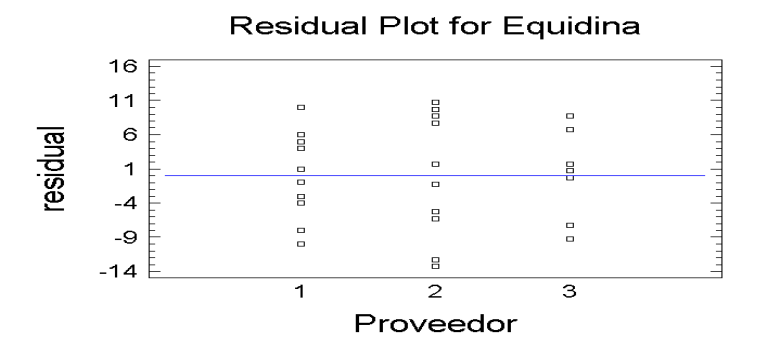

*¿Existe alguna relación entre la media aritmética de los cuadrados de los residuos de un proveedor y la s<sup>2</sup> constatada para dicho proveedor? ¿Es, por tanto, la varianza de cada proveedor proporcional al valor medio de los cuadrados de sus residuos?*

*¿Conoces una técnica estadística que sea muy poderosa para estudiar si existen diferencias entre las medias de una variable (que puede ser, por ejemplo, definida como el cuadrado de los residuos), en distintas poblaciones?*

Del razonamiento desarrollado en la Autoevaluación se deduce que una forma aproximada, pero extremadamente sencilla y poderosa, de estudiar los posibles efectos sobre la varianza del factor estudiado, consiste en **llevar a cabo un Anova usando como datos a analizar los cuadrados de los residuos** obtenidos en el Anova realizado para estudiar sus efectos sobre la media.

En la siguiente tabla se recoge el resultado del Anova realizado sobre el cuadrado de los residuos del análisis previo. Se constata en el mismo que no existen diferencias

<span id="page-4-1"></span><span id="page-4-0"></span><sup>&</sup>lt;sup>1</sup> R.Romero, L.Zúnica : "Un modelo para el estudio de efectos sobre la dispersión en ausencia de replicaciones" Revista ESTADISTICA ESPAÑOLA. INE. Sept.-Dic. 1987 o

estadísticamente significativas (*p-value* > 0.05) entre proveedores para las varianzas (que no son más que las medias poblacionales de los cuadrados de los residuos).

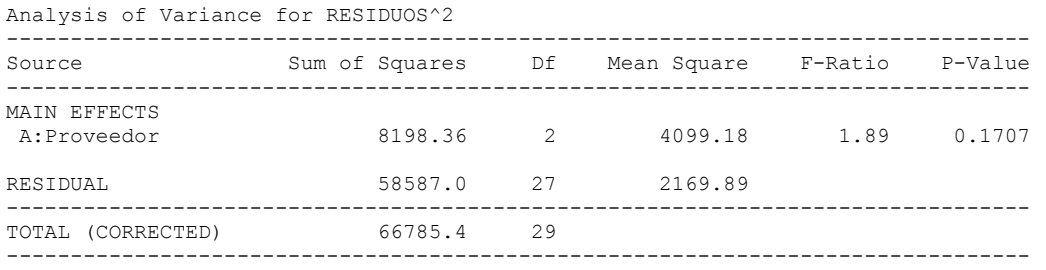

Nota: como ya hemos indicado el método propuesto tiene sólo un carácter aproximado (carácter que, por cierto, comparte con los otros métodos usados habitualmente). Un procedimiento más correcto desde el punto de vista estadístico consistiría en realizar el Anova sobre el logaritmo de los residuos<sup>2</sup> en vez de sobre los residuos<sup>2</sup>. Las diferencias en la práctica son sin embargo pequeñas, y con datos reales con un número reducido de cifras significativas esta alternativa puede plantear problemas si existen residuos iguales a cero, por lo que no la recomendamos en general.

#### **10.1.6 Realización práctica de los cálculos**

El único paso laborioso en los cálculos para obtener el cuadro resumen del Anova radica en la obtención de las Sumas de Cuadrados. Las expresiones que se desarrollan a continuación son también válidas para calcular las Sumas de Cuadrados en estudios multifactoriales.

Cálculo del total general y de los totales de cada variante del factor

Proveedor 1:  $T_1 = 23 + ... + 36 = 310$  para un total de N<sub>1</sub> (10) observaciones Proveedor 2:  $T_2$  = 35 +  $\ldots$  + 52 = 413 para un total de N<sub>2</sub> (10) observaciones Proveedor 3:  $T_3$  = 50 +  $\ldots$  + 34 = 433 para un total de N<sub>3</sub> (10) observaciones Total

General TG =  $156$  para un total de N (30) observaciones

<u>Sustraendo General</u>:  $SG = \frac{TG^2}{N} = \frac{1156^2}{30} = 44544.5$  $=\frac{18}{10}=\frac{1188}{100}=$ 

Suma de Cuadrados Total:

$$
SC_{\text{total}} = x_{11}^2 + ... + x_{1n}^2 - SG = 23^2 + ...34^2 - 44544.5 = 2409.5
$$
 con N-1 (29) gl

Suma de Cuadrados Factor:

$$
SC_{factor} = \frac{T_1^2}{N_1} + ... + \frac{T_i^2}{N_i} - SG = \frac{310^2}{10} + \frac{413^2}{10} + \frac{433^2}{10} - 44544.5 = 871.3 \text{ con l-1 (2) gl}
$$

Suma de Cuadrados Residual:

$$
SC_{resid} = SC_{total} - SC_{factor} = 2409.5 - 871.3 = 1538.2
$$
 con (N-1)-(I-1) (27) gl

## **10.1.7 Análisis mediante Stagraphics**

En general Statgraphics realiza análisis de la varianza mediante la opción *compare ... Analysis of Variance ... Multifactor ANOVA* (Esta opción permite realizar Anovas para planes factoriales con muchos factores controlados, y también, como caso particular, para casos con un único factor (para estos últimos, que es el caso que ahora nos ocupa, puede usarse alternativamente la opción *compare ... Analysis of Variance ... One-Way ANOVA)*

Tras indicar en el cuadro de diálogo el nombre de la variable con los resultados (*dependent variable*) y el de la variable con los códigos del factor, el programa da opción a numerosas salidas tabulares o gráficas, incluyendo todas las comentadas en este capítulo y otras adicionales (como una tabla de valores medios con sus intervalos de confianza y diversos gráficos de residuos)

## **10.2 ANOVA EN PLANES MULTIFACTORIALES**

## **10.2.1 Concepto de Plan Factorial Equilibrado**

En el ejemplo estudiado a lo largo del apartado 10.1 existía un único factor - el proveedor - cuyo efecto sobre la variable estudiada - el equilibrado dinámico de los cigüeñales suministrados - se quería investigar. Este factor tenía tres alternativas o variantes, porque se estudiaron tres proveedores distintos.

En muchas situaciones, el número de factores cuyos efectos sobre una determinada variable respuesta se desea investigar es más elevado.

*Autoevaluación: En un experimento para mejorar la dureza superficial resultante tras el mecanizado de una pieza metálica se desean estudiar los siguientes factores: Tipo de muela utilizada: cerámica o de resina Velocidad de giro de la muela: 800, 1000 ó 1200 rpm Avance de la muela: 1.1, 1.3, ó 1.5 Presión de la taladrina: normal o alta Proveedor de las piezas: A ó B ¿Cuántos factores se desea investigar? ¿Cuántas variantes o niveles se plantean para cada factor? ¿Cuántas poblaciones diferentes se estudian?*

En general, sea un estudio en el que se van a investigar los efectos de K factores sobre una (o más) variable(s) respuesta.

Factor 1: se plantean  $n_1$  niveles o variantes

Factor 2: se plantean  $n_2$  niveles o variantes

………………………………………………

Factor K se plantean  $n_k$  niveles o variantes

El número de posibles condiciones diferentes que podrían plantearse será =  $n_1 \times n_2$  $x \dots x$  n<sub>k</sub>. A cada una de estas condiciones, a las que se denomina tratamiento, le corresponde una determinada población.

Un Plan Factorial se denomina Equilibrado (o Balanceado) si para cada condición posible se dispone de un mismo número n<sub>r</sub> de datos

 $Si$  n<sub>r</sub> = 1 el Plan Factorial se denomina no replicado

Los Planes Factoriales Equilibrados, además de la sencillez dé los cálculos necesarios para analizarlos (ventaja ésta, que con la disponibilidad generalizada de software estadístico se ha vuelto irrelevante) tienen la importante ventaja de que todos los efectos de los factores e interacciones pueden estudiarse sin que se confundan entre sí

En estos estudios multifactoriales se manejan los conceptos de **efecto simple** de un factor y de **interacción doble** entre dos factores, que ya fueron expuestos en los Apartados 9.3.3 y 9.3.4 del capítulo anterior

## **10.2.2 Ejemplo de un Plan Factorial Equilibrado con 2 Factores**

Se realizó un estudio en una acería, para analizar la influencia sobre el alargamiento máximo hasta la rotura (variable  $\varepsilon_{\text{max}}$  medida en porcentaje) en barras corrugadas de acero, de la calidad del acero (dos calidades: B400SD y B500SD) y del diámetro de la barra (3 diámetros: 8 mm, 16 mm y 24 mm).

Para cada calidad y diámetro se seleccionaron aleatoriamente 5 barras, cada una de una colada diferente, determinándose en cada una el valor de  $\varepsilon_{\text{max}}$  mediante un ensayo de tracción-deformación. Los resultados obtenidos se recogen en la siguiente tabla (se han incluido también en la misma, en negrita, los totales de los 5 datos de cada casilla, de las filas, de las columnas y el total general):

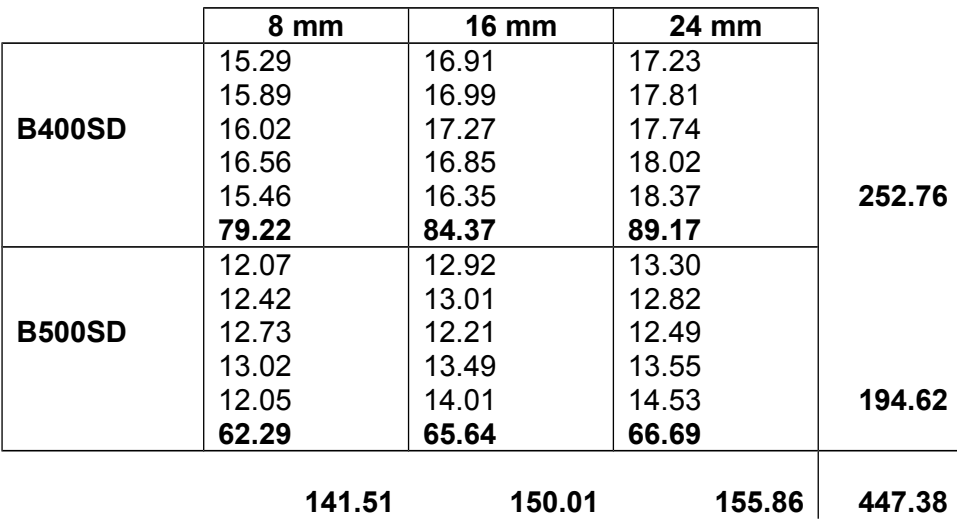

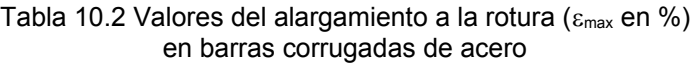

Para calcular la SC<sub>total</sub> y las SC de los dos factores se opera de forma análoga a la vista en 10.1.6:

$$
SG = \frac{TG^2}{N} = \frac{447.38^2}{30} = 6671.63
$$

$$
SC_{\text{total}} = 15.29^2 + 15.89^2 + ... + 13.55^2 + 14.53^2 - SG = 131.807
$$
 con 30-1=29 gl

$$
SC_{calidad} = \frac{252.76^2 + 194.62^2}{15} - SG = 112.675 \qquad \text{con } 2-1 = 1 \text{ gl}
$$

$$
SC_{\text{diameter}} = \frac{141.51^2 + 150.01^2 + 155.86^2}{10} - SG = 10.413 \qquad \text{con } 3-1 = 2 \text{ gl}
$$

La expresión para el cálculo de la SC correspondiente a la interacción es:  $SC_{cal*diam} =$  $2 \times 21.27^2$   $66.60^2$  $\frac{79.22^2 + 84.37^2 + \ldots + 66.69^2}{5}$   $-$  SG  $-$  SC  $_{\rm{calidad}}$   $-$  SC  $_{\rm{diameter}}$ 5  $+84.37^2+...+66.69^2$   $-$  SG  $-$  SC  $_{\rm{calidad}}$   $-$  SC  $_{\rm{diameter}}$  = 1.604 y sus grados de libertad son el producto de los de los dos factores: gl = 1x2 = 2 Finalmente la SCresidual y sus grados de libertad se calculan por diferencia:

$$
SC_{residual} = SC_{total} - SC_{calidad} - SC_{diameter} - SC_{cal*diam} = 7.115
$$

 $q|_{residual} = 29 - 1 - 2 - 2 = 24$ 

La tabla resumen del Anova es, por tanto:

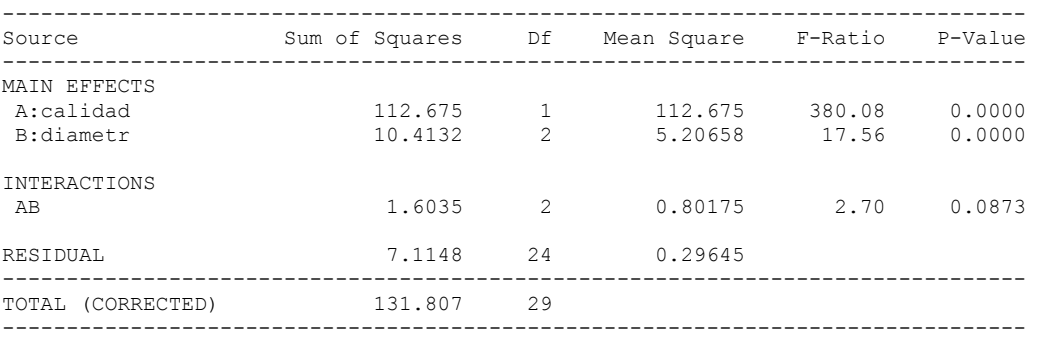

Como se aprecia los efectos simples de "calidad" y de "diámetro" son claramente significativos (*p-values* muy bajos), mientras que la interacción es dudosa (*p-value* comprendido entre el 5% y el 10%).

Para precisar ambos efectos simples, se muestran a continuación los correspondientes gráficos de intervalos LSD

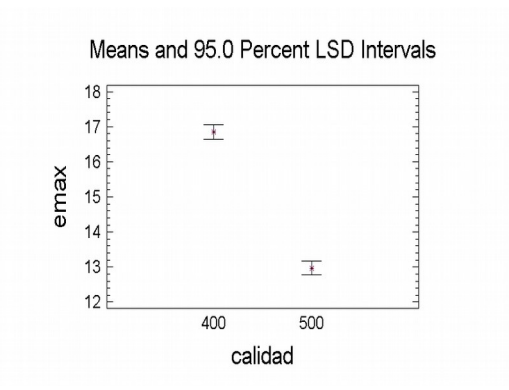

Se aprecia que el  $\varepsilon_{\text{max}}$  medio es significativamente más alto en la calidad B400SD que en la B500SD, y que aumenta progresivamente al hacerlo el diámetro de la barra

Para analizar la interacción, que en este caso ha resultado dudosa, es útil el siguiente gráfico, obtenido mediante Statgraphics, que visualiza los valores medios para las diferentes combinaciones de calidad con diámetro

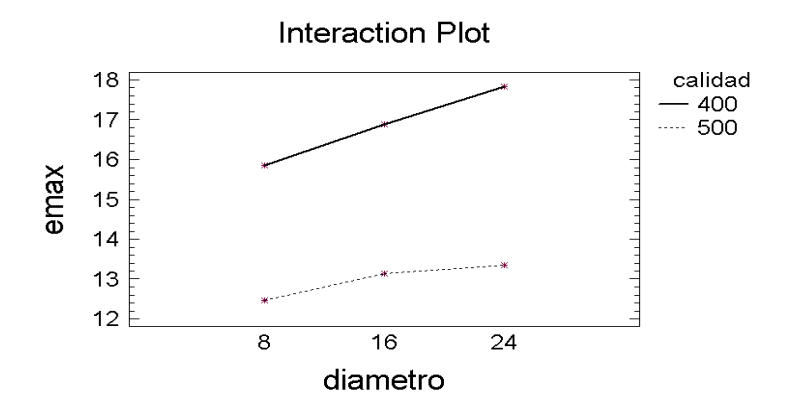

Parece apreciarse en el gráfico, que el incremento en el  $\varepsilon_{\text{max}}$  medio al aumentar los diámetros, es más marcado en la calidad B400SD que en la B500SD

#### **Análisis de efectos sobre la varianza**

Es también interesante analizar si la dispersión, en torno a su media, de los valores del max es mayor en una calidad o en otra o en unos diámetros que en otros. Se trata, en definitiva, de investigar el efecto de los factores estudiados sobre la varianza del  $\varepsilon_{\text{max}}$ , como complemento al estudio realizado de sus efectos sobre la media.

Tal como se vio en el apartado 10.1.5, dicho análisis puede llevarse a cabo de forma sencilla, realizando un nuevo Anova, en el que la variable respuesta sea el cuadrado de los residuos del análisis anterior. Dichos residuos, que el Statgraphics permite obtener y salvar, no son en este caso más que las diferencias entre cada dato y la media de la casilla correspondiente

En la tabla resumen del Anova correspondiente, que se recoge a continuación, ninguno de los posibles efectos sobre la varianza resulta estadísticamente significativo, al ser todos los *p-values* superiores al 10%

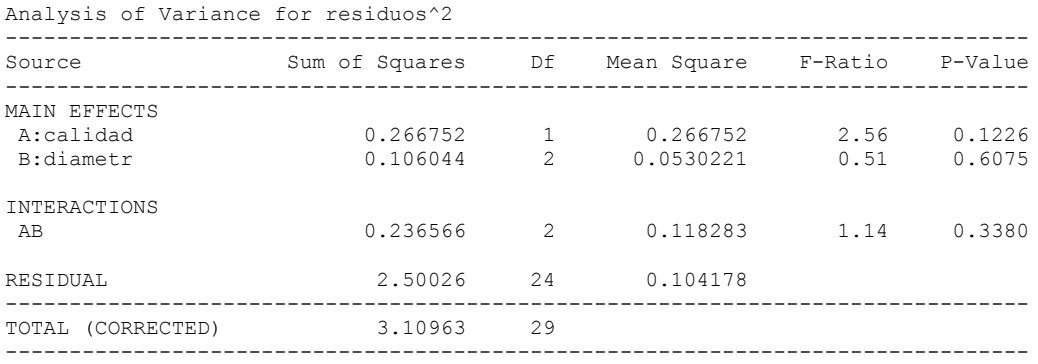

## **10.2.3 Predicciones en Análisis de la Varianza**

Cuando el objetivo de un estudio es optimizar un determinado proceso, una vez seleccionada a partir de los resultados obtenidos la combinación óptima de variantes de los distintos factores, es importante en muchos casos predecir cómo serán los resultados que se obtendrán en dichas condiciones. Por ejemplo, si se seleccionan las variantes i de FI, j de FJ y k de FK, se trata de estimar la media  $m_{ijk}$  correspondiente a dicho tratamiento.

La predicción se lleva a cabo adicionando a la media general obtenida en el estudio  $\frac{1}{x}$ los valores estimados de los efectos correspondientes que hayan resultado significativos, tal como se expone en los ejemplos que se desarrollan a continuación.

La varianza prevista para el tratamiento considerado se estima, como ya hemos señalado, a partir del CM<sub>resid</sub> a no ser que existan efectos significativos sobre la dispersión, en cuyo caso habrá que predecir la varianza correspondiente a partir de los resultados del Anova sobre los cuadrados de los residuos, siguiendo un proceso similar al realizado para predecir la media.

Nota: en la predicción de la varianza es aconsejable corregir la varianza así obtenida multiplicándola por el factor N/gl, donde N es el número total de datos del estudio y gl son los grados de libertad residuales del Anova del estudio sobre medias.

## **10.2.4 Ejemplo: mejora en un proceso de aditivación en PEAD**

### Problema a estudiar

En el proceso de fabricación de polietileno de alta densidad (PEAD), el polímero en copo obtenido en el reactor pasa por una fase final de extrusión, que se aprovecha para incorporarle ciertos aditivos, especialmente antioxidantes. La aditivación se lleva

a cabo preparando una mezcla "master" de una pequeña parte del polímero con el aditivo, que luego se incorpora al grueso del polímero en el extrusor.

En una factoría, debido entre otros causas a la formación de grumos y centrifugado del aditivo en la preparación de la mezcla "master", había problemas en conseguir los niveles de aditivación especificados, obteniéndose valores medios bajos y elevada dispersión.

Se decidió llevar a cabo un pequeño experimento para intentar resolver el problema, que estaba convirtiendo la aditivación en el cuello de botella de todo un proceso muy complejo.

#### Diseño del experimento

La variable respuesta a estudiar era la concentración de aditivo en el polímero extrusionado, deseándose garantizar un mínimo de 18 por mil, con una probabilidad superior al 99%.

Se decidió hacer un primer experimento muy sencillo analizándose sólo dos factores del proceso de preparación de la mezcla "master":

- Velocidad de giro en la agitación: a dos niveles 600 rpm y 1000 rpm
- Tiempo de agitación: a dos niveles 3 minutos y 6 minutos

Dado que un plan 2x2 sin replicaciones conduciría a un número muy reducido de grados de libertad residuales, se decidió replicar 3 veces cada una de las 2x2 = 4 condiciones operativas posibles.

Los niveles ensayados para los dos factores y los resultados obtenidos, expresados en tanto por mil de aditivo incorporado al polímero, se recogen en la tabla siguiente, junto con los valores medios calculados para cada uno de los cuatro tratamientos.

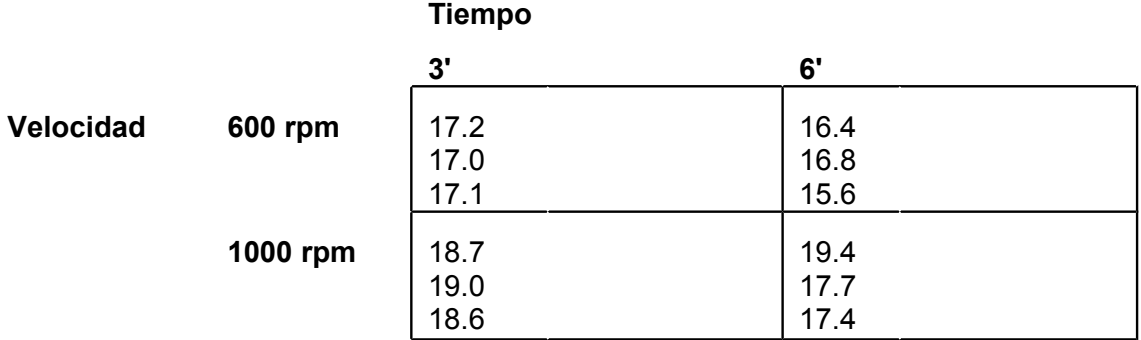

#### Estudio de efectos sobre la media

La tabla resumen del Anova, obtenida mediante el Statgraphics, resulta la siguiente

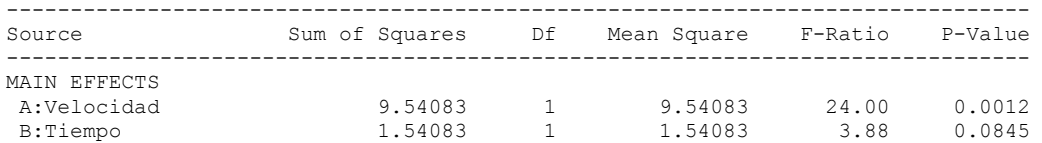

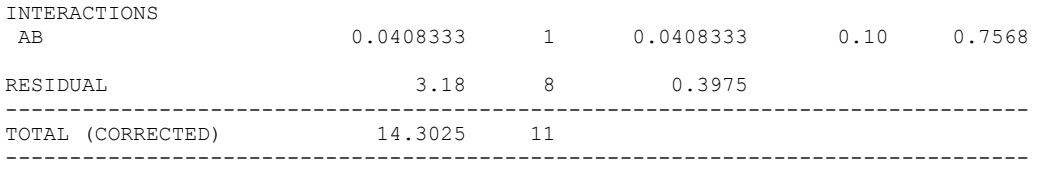

Como se aprecia el efecto de la Velocidad resulta claramente significativo, mientras que el de Tiempo es casi significativo para  $\alpha$ =0.05 (*p-value*=0.084). No existe por otra parte ninguna evidencia de existencia de interacción entre ambos factores.

La interpretación de la naturaleza de los dos efectos simples puede completarse obteniendo los correspondientes gráficos de intervalos LSD y los valores de las medias.

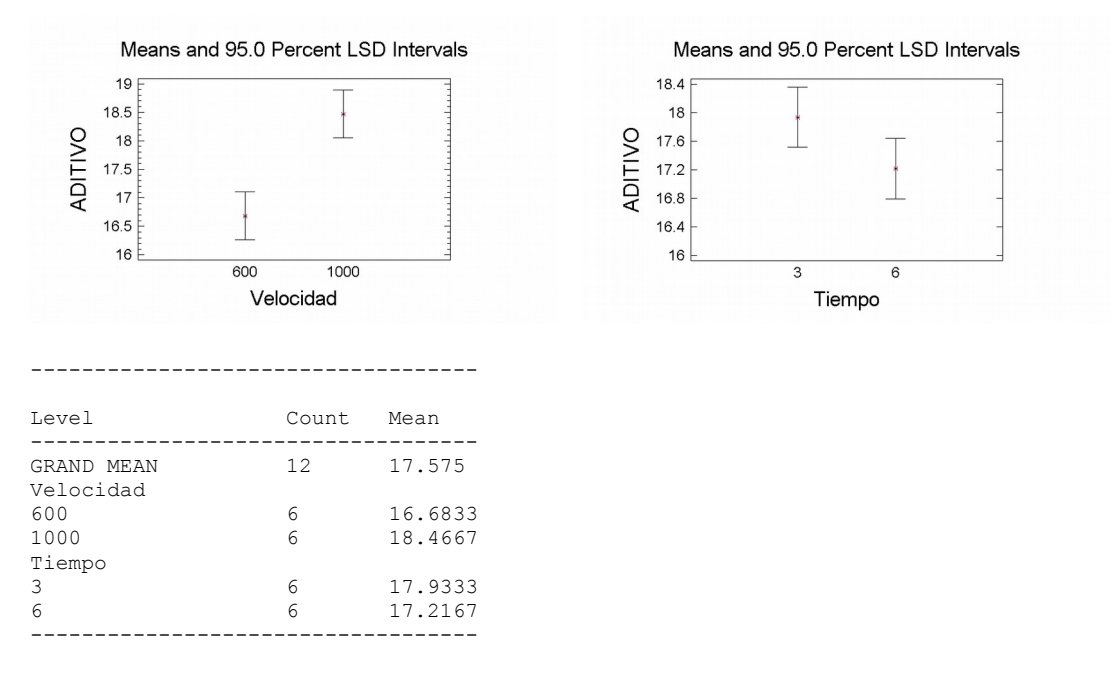

- Efecto del factor Velocidad de giro:

Se constata que al aumentar la velocidad de agitación aumenta en promedio la cantidad de aditivo que se incorpora al polímero.

El valor medio obtenido en las 12 pruebas del experimento es (16.683+18.467)/2 = 17.575 por mil. El efecto de trabajar a 1000 rpm es mejorar ese valor medio e: 18.4667  $-17.575 = 0.89$ .

- Efecto del factor Tiempo

Dado que el efecto es casi significativo resulta razonable analizar su naturaleza y tenerlo en cuenta en la decisión final a adoptar.

Al aumentar el tiempo de agitación de la mezcla disminuye en promedio la cantidad de aditivo que posteriormente se incorpora. La explicación técnica de este resultado, que puede resultar sorprendente a primera vista, radica en que con un excesivo tiempo de agitación se produce una centrifugación parcial del aditivo que queda retenido formando grumos en las paredes de la vasija.

Operando con Tiempo a nivel - (3 minutos) se incorpora en promedio 17.9333 – 17.575 = 0.358 más que operando en las condiciones promedias del experimento.

La no existencia de interacción se confirma claramente en el siguiente gráfico, que muestra que las rectas que definen el efecto de la velocidad para Tiempo=3' y para Tiempo=6' son prácticamente paralelas

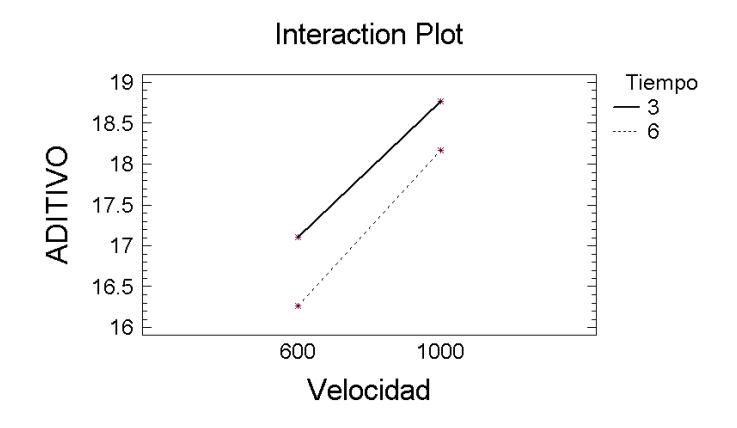

Media prevista en la condición operativa óptima

Media del experimento..... 17.575 Efecto de RPM(+)............ 0.892 Efecto de TIEMPO(-)....... 0.358  $\frac{1}{2}$  ,  $\frac{1}{2}$  ,  $\frac{1}{2}$  ,  $\frac{1}{2}$  ,  $\frac{1}{2}$  ,  $\frac{1}{2}$ Predicción Media.............18.825

*Autoevaluación: ¿Garantizan las condiciones operativas propuestas el objetivo perseguido de superar un contenido del 18 por mil de aditivo con una probabilidad del 99%? ¿Qué otro dato es necesario para poder responder a esta pregunta?* 

En principio la varianza en las poblaciones investigadas puede estimarse por el CM $_{\text{resid}}$ obtenido en la tabla del Anova, lo que conduciría a un valor de σ =  $\sqrt{0.3975}$  = 0.63. Sin embargo, antes de aceptar como válido este valor, que como se ha indicado es una estimación de la  $\sigma^2$  promedio existente en las 4 poblaciones estudiadas, hay que estudiar si no existen diferencias entre las mismas, es decir, hay que analizar si alguno de los factores tiene un efecto significativo sobre la varianza de la variable.

#### Estudio de efectos sobre la varianza

El siguiente gráfico, obtenido mediante Statgraphics, de los residuos en función del nivel del factor Tiempo, parece indicar que este factor tiene un efecto importante sobre la varianza del proceso

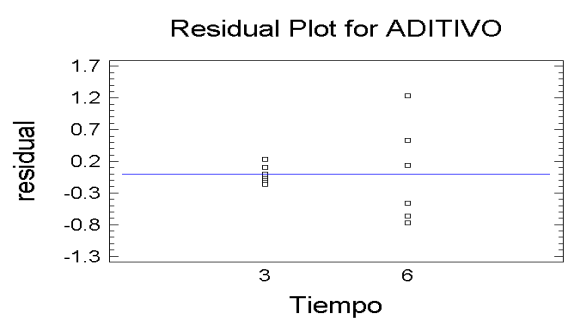

Ya se ha señalado que una forma sencilla de estudiar posibles efectos sobre la varianza, consiste en llevar a cabo un nuevo Anova utilizando como variable respuesta el cuadrado de los residuos obtenidos en el primer Anova.

La tabla resumen del Anova sobre los cuadrados de los residuos se recoge a continuación, y pone de manifiesto que el factor Tiempo tiene un efecto significativo sobre la varianza de la variable estudiada.

Analysis of Variance for RESIDUALS^2

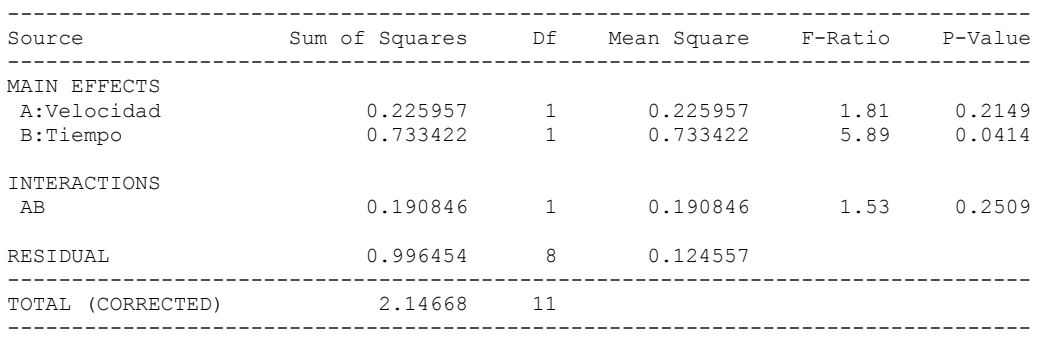

La tabla de medias de este nuevo Anova indica que al aumentar el valor del factor Tiempo se incrementa la media de los cuadrados de los residuos y, por tanto, la varianza de la variable. (Este resultado es lógico dado el carácter errático del proceso de centrifugación del aditivo y formación de grumos, que se produce al aumentar el tiempo de agitación)

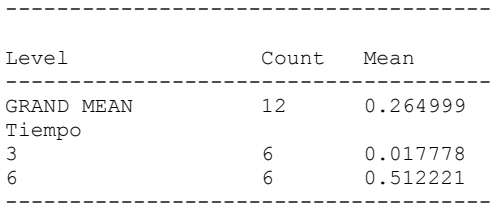

La predicción de la varianza prevista en la condición operativa propuesta puede llevarse a cabo en principio mediante un procedimiento análogo al utilizado para predecir la media, pero basándose en los resultados del nuevo ANOVA, explotando la idea de que la varianza puede estimarse por el valor medio de los Residuos<sup>2</sup>.

Media general de Residuos $2$ ........0.2650

Efecto de TIEMPO-.....................-0.2472

Media Prevista de Residuos<sup>2</sup>...... 0.0178

Dado que realmente la  $\sigma^2$  no se estima por la media de los Residuos<sup>2</sup>, sino por el cociente de la suma de Residuos<sup>2</sup> dividida por los grados de libertad residuales, conviene corregir esta estimación multiplicándola por el número de datos del experimento y dividiéndola por los grados de libertad residuales del Anova del que se obtuvieron los residuos:

 $\mathcal{L}$  . The set of the set of the set of the set of the set of the set of the set of the set of the set of the set of the set of the set of the set of the set of the set of the set of the set of the set of the set of t

s²(corregida) = 0.0178x12/8 =0.0267  $\;\Rightarrow\;$  s =  $\sqrt{0.0267} =$  0.163

Por tanto, en las condiciones operativas óptimas deducidas del experimento (Velocidad=1000 rpm y Tiempo=3'), la probabilidad de que el aditivo incorporado supere el 18 por mil será (asumiendo la normalidad de la variable respuesta y no considerando la posible imprecisión de las predicciones)

 $P(N[18.825, 0.163] > 18) = P(N[0, 1]) > (18-18.825)/0.163 = -5.1)$ 

que es prácticamente igual a 1.

## **10.2.5 Ejemplo: Mejora de un proceso de adhesivado**

Se realizó un experimento para mejorar la fuerza de adhesión (RESIST) obtenida en el proceso de adhesivado de planchas de poliuretano utilizadas en el revestimiento interior de diversos equipos. El objetivo perseguido era garantizar una resistencia mínima de 4 newtons. El esquema del proceso de adhesivado se refleja en la siguiente figura

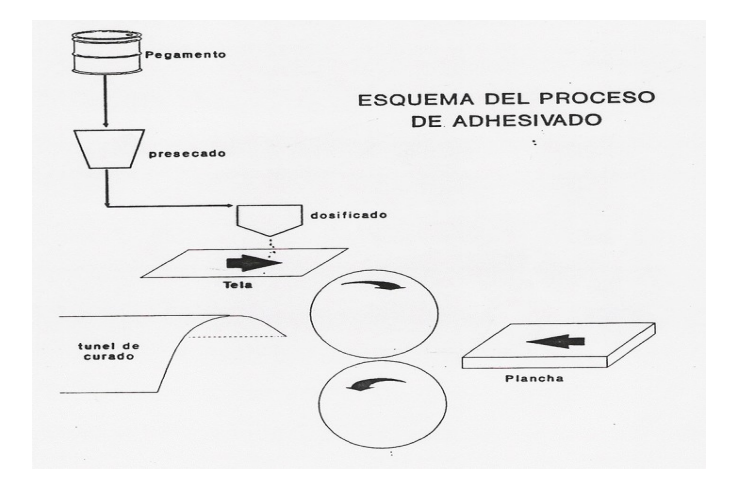

El equipo que estudiaba el problema, tras una sesión de "brainstorming" decidió realizar un experimento, estudiando los siguientes 4 factores, todos ellos a dos niveles uno bajo (-) y otro alto (+):

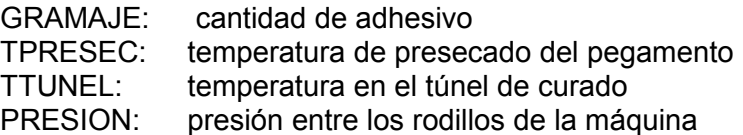

Se utilizó un diseño 2<sup>4</sup> sin replicaciones. Los resultados de las 16 pruebas realizadas en el experimento (en el orden estándar obtenido alternando los signos de 1 en 1 en la primera columna, de 2 en 2 en la segunda, de 4 en 4 en la tercera y de 8 en 8 en la cuarta) fueron los siguientes (expresadas las resistencias obtenidas en Nwt.):

3.80 4.34 3.54 4.59 3.95 4.83 4.86 5.28 3.29 2.82 4.59 4.68 2.73 4.31 5.16 6.06

a) Realizar el Anova de los resultados incluyendo todos los efectos simples e interacciones dobles. Repetir el análisis incluyendo en la SC<sub>resid</sub> las interacciones claramente no significativas

b) Interpretar los resultados obtenidos indicando qué efectos son significativos. Intentar hallar una interpretación técnica a la interacción que ha resultado significativa. Obtener cuáles serían sus niveles operativos óptimos para maximizar la resistencia media obtenida.

c) ¿Qué resistencia media cabe esperar operando en las condiciones óptimas halladas en el experimento?

d) Estudiar si existe algún efecto significativo de los factores sobre la varianza de la resistencia obtenida. Interpretar técnicamente la conclusión hallada. ¿Cuál es la varianza previsible trabajando en las condiciones óptimas propuestas?

e) ¿Cuál es la probabilidad, operando en estas condiciones, de obtener una plancha con una resistencia inferior a 4 newtons?

d) Si se considera suficiente que la probabilidad anterior no supere el 1%, ¿qué condiciones operativas propondrías para el proceso, con el fin de que, cumpliendo el requisito técnico exigido, resultara más económico?

El cuadro resumen del Anova inicial de los resultados del diseño experimental, incluyendo sólo hasta las interacciones de orden 2 es el siguiente:

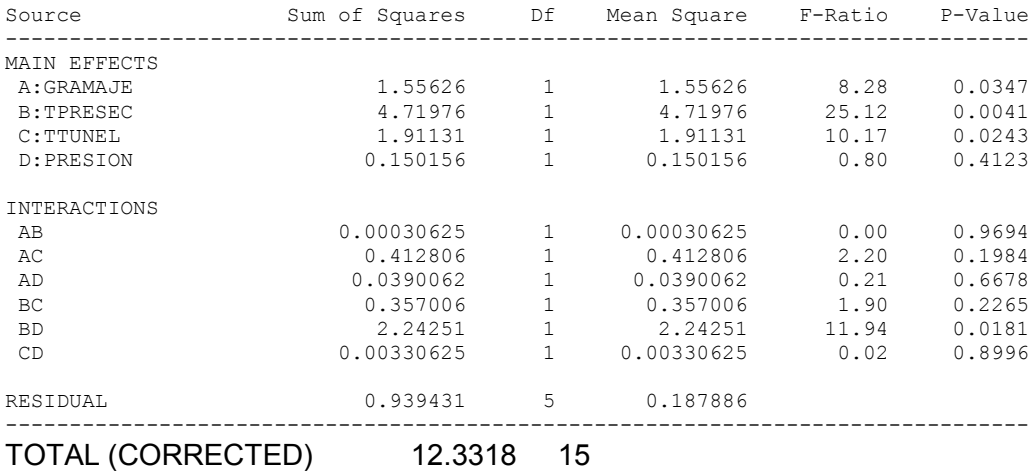

Dado que en este Anova hay sólo 5 g.l residuales, conviene para aumentar la potencia del experimento acumular en el residuo los términos correspondientes a las interacciones claramente no significativas (las que tienen  $F_{ratio}$  del orden de 2 o menor), lo que da el nuevo cuadro de Anova siguiente:

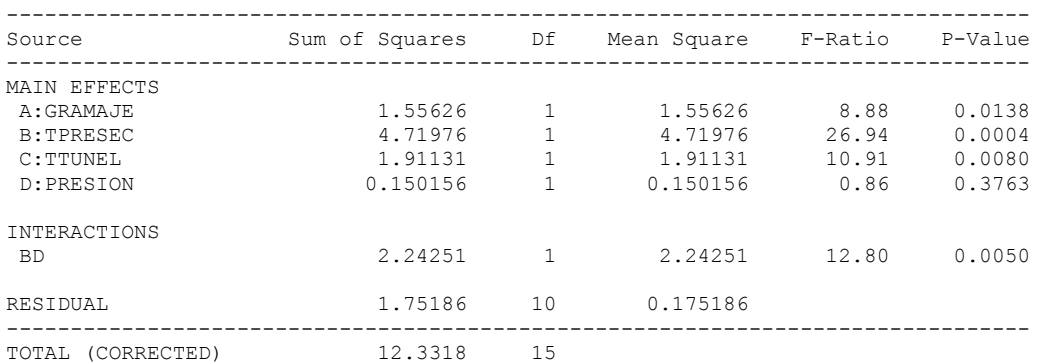

Se constata que resultan significativos los efectos simples de GRAMAJE, TPRESEC y TTUNEL, así como la interacción doble TPRESECxPRESIÓN

(Nota: puede parecer extraño que el efecto simple de PRESIÓN no resulte significativo, pero sí que lo sea su interacción con TPRESEC. El análisis posterior aclarará esta cuestión.)

La tabla de valores medios obtenida mediante Statgraphics es la siguiente:

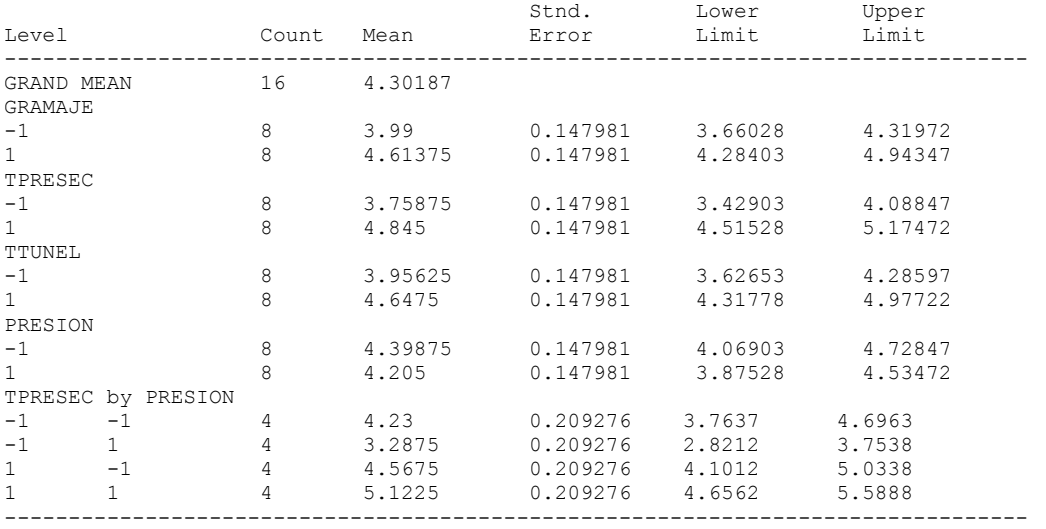

Examinando los valores medios se aprecia que los efectos simples significativos de GRAMAJE, TPRESEC y TTUNEL, consisten en que la resistencia media del adhesivado se incrementa al aumentar el nivel de estos factores. Para interpretar la interacción TPRESECxPRESIÓN se construye el gráfico correspondiente

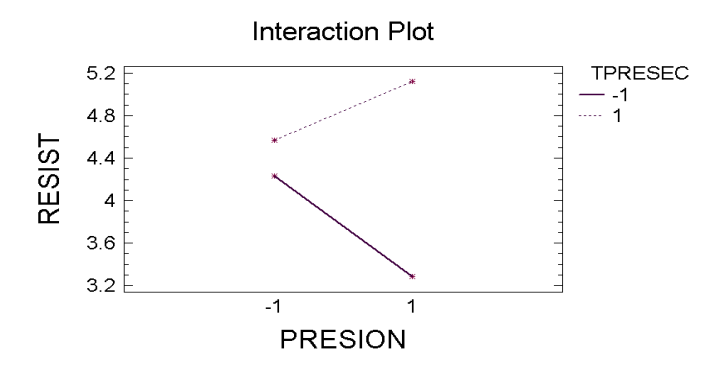

Se constata que el efecto sobre la resistencia obtenida de aumentar la presión en los rodillos, es negativo si TPRESEC es -, pero es positivo si TPRESEC es +. Este hecho justifica que el efecto promedio de aumentar la presión sea prácticamente nulo, lo que hace que el efecto simple correspondiente haya resultado no significativo.

(La justificación técnica de fenómeno detectado radica en que si TPRESEC es baja, el pegamento queda muy fluido, y al apretar mucho en los rodillos sobre la plancha de poliueratano, que es una gomaespuma porosa, se filtra parcialmente en las celdillas, no manteniéndose en la superficie de la plancha para ejercer su función adhesivadora. Por el contrario, cuando TPRESEC es alta, el pegamento queda mucho más viscoso y es preferible una presión alta en los rodillos para extenderlo bien sobre la plancha)

La condición operativa óptima se obtienen seleccionando el mejor de los dos niveles (que resulta ser el +) para los factores GRAMAJE y TTUNEL,cuyos efectos simples han resultado significativos. Para los otros dos factores, cuya interacción doble ha resultado significativa) el nivel óptimo se selecciona buscando la combinación de niveles que ha dado la mejor media (que resulta ser TPRESEC + y PRESION +)

La obtención del valor medio previsto operando en estas condiciones óptimas se realiza como sigue:

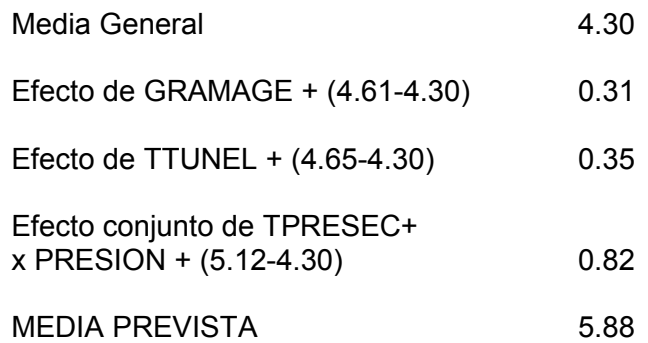

Para estudiar la posibilidad de que existan efectos sobre la varianza, se realiza ahora un Anova tomando como respuesta los cuadrados de los residuos del análisis anterior. El cuadro resumen del ANOVA, una vez eliminadas las interacciones dobles que han resultado no significativas es:

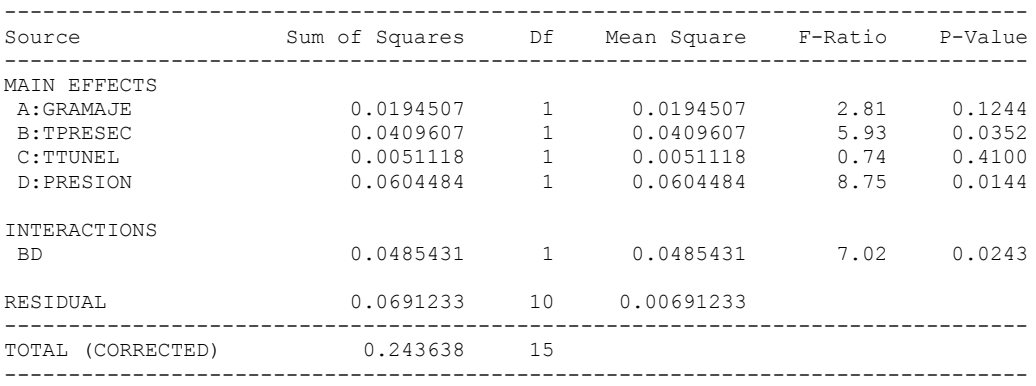

Por lo tanto, TPRESEC, PRESION y TPRESECxPRESION tienen efectos significativos sobre la varianza de la resistencia obtenida en el proceso de adhesivado.

En el gráfico de la interacción se constata que existe una condición operativa, la correspondiente a TPRESEC- y PRESIÖN+, que conduce a una varianza muy superior a la que se obtiene en la restantes condiciones

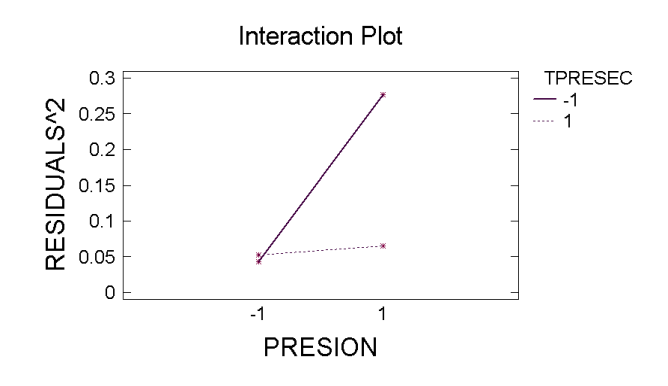

(Este resultado también es lógico técnicamente, porque el fenómeno comentado anteriormente de dispersión del pegamento y filtrado en las celdillas, que se produce con TPRESEC- y PRESIÖN+, es muy errático, variando su intensidad mucho de unos casos a otros)

A partir de la tabla de los valores medios de los Residuos<sup>2</sup>, correspondientes a las distintas combinaciones de estos dos factores:

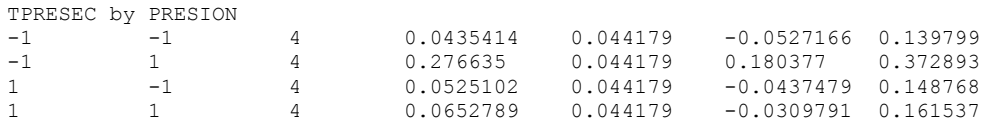

se obtiene que la media correspondiente a la combinación TPRESEC+PRESION+ es 0.065, por lo que la estimación de la desviación típica del proceso trabajando en estas condiciones es:

$$
s = \sqrt{0.065 \frac{n^o \, \text{datos}}{g I_{\text{resid}} A n o \nu a}} = \sqrt{0.065 \frac{16}{10}} = 0.32
$$

Para garantizar que la resistencia sea superior a 4 (que es el objetivo planteado en el estudio) es suficiente que la media del proceso supere a 4 en más de 3 desviaciones típicas

En la condición operativa óptima, desde un punto de vista técnico, se tiene por tanto:

$$
m_{\text{prevista}} = 5.88 \qquad S_{\text{prevista}} = 0.32
$$

que satisfacen ampliamente la condición exigida, puesto que 5.88 - 4 = 1.88 es muy superior a 3x0.32 = 0.96

La condición anterior tiene, sin embargo, el inconveniente de ser cara al exigir temperaturas más altas y, sobre todo, un GRAMAJE más elevado (el pegamento es caro).

Una solución alternativa a proponer podría ser: GR-TP+TT+PR+, que sería más barata por usar GRAMAJE a nivel bajo. La media y desviación típica prevista en esta nueva condición operativa serían:

media prevista = 4.30 + -0.31 + 0.35 + 0.82 = **5.16** newtons

 $s = 0.32$  (por sequir siendo TP+  $\gamma$  PR+)

que también satisface sobradamente el requisito de calidad exigido (pues 5.16 - 4 es > 3x0.32) y resulta más económica

## **10.A EJERCICIOS ADICIONALES**

**1** En un estudio para comparar los rendimientos medios de 4 variedades de trigo se siembran N parcelas con cada variedad.

- La probabilidad de concluir que hay diferencias significativas, cuando realmente los rendimientos medios son iguales en las 4 poblaciones estudiadas: ¿aumenta, disminuye o se queda igual al aumentar el número N de parcelas?
- La probabilidad de concluir que no hay diferencias entre las variedades, cuando realmente los rendimientos medios son distintos en las 4 poblaciones estudiadas: ¿aumenta, disminuye o se queda igual al aumentar el número N de parcelas?
- Si las 4 poblaciones son idénticas: ¿el CM<sub>variedad</sub> resultará en promedio mayor, menor o igual que el residual?

**2** En un estudio para mejorar el rendimiento (expresado en gramos/hora) de un proceso para la obtención de cierto producto químico se estudiaron 4 factores, todos ellos con 2 variantes, realizándose 2 pruebas en cada una de las 16 combinaciones posibles.

Los resultados del Anova, en el que sólo se ha dejado la única interacción que resultó significativa, y la correspondiente tabla de valores medios se recogen a continuación:

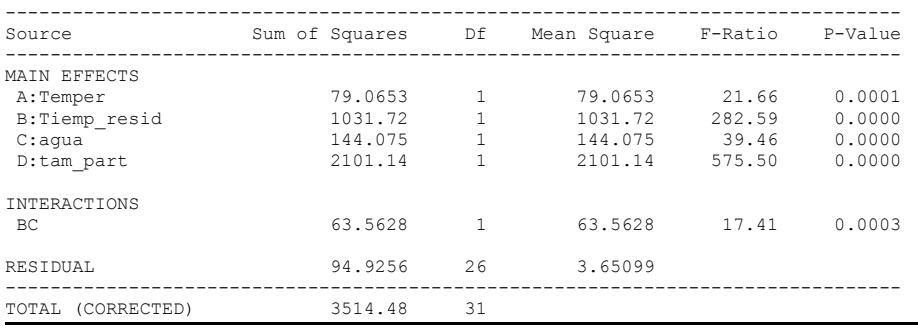

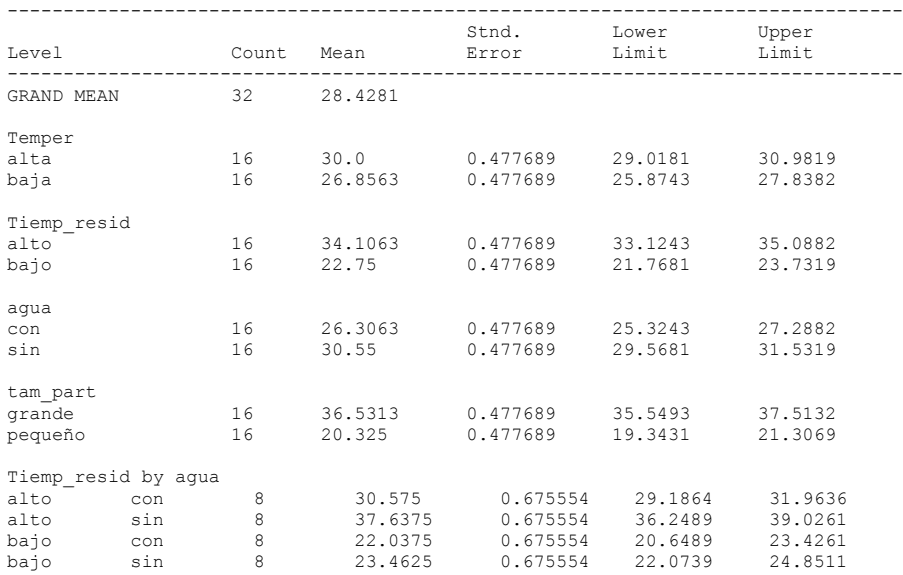

**a)** ¿Cuántas poblaciones se han estudiado y qué tipo de diseño experimental se ha realizado?

**b)** Dibujar el gráfico de la interacción que ha resultado significativa y explicar mediante una frase en qué ha consistido ésta

**c)** Obtener la condición operativa óptima del proceso y calcular el rendimiento medio previsible trabajando en estas condiciones

**d)** Trabajando en las condiciones óptimas obtenidas en el apartado anterior, ¿cuál sería la probabilidad de obtener un rendimiento superior a 50 grs/hora?